## **What is OOP?**

- ●Objects are complex entities (which we sometimes call "data structures") with qualities and abilities.
- ●In an object-oriented programming language, we work with complex objects rather than simple "primitives" like numbers and letters.

# **Object Orientation**

- (Nearly) Everything is an Object
- Objects "communicate" by sending and receiving messages
- Objects have their own memory

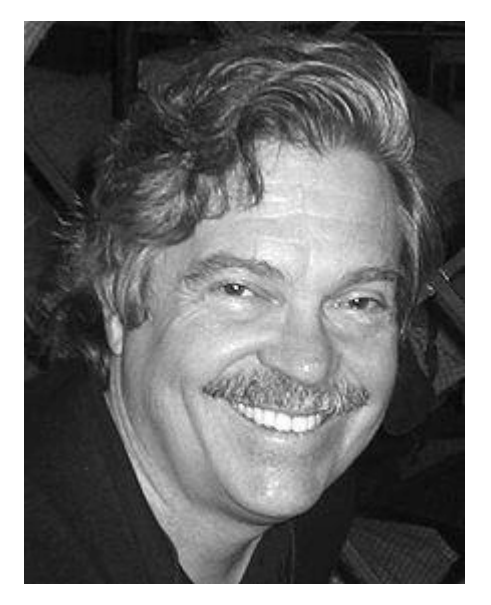

Alan Kay

• Every object is an instance of a class

Object-oriented Programming Graphical User Interface 3D Graphics ARPANET (what became the Internet)

## **Classesand instances**

#### **Classes** are **archetypes**

#### **Instances** are particular **objects**

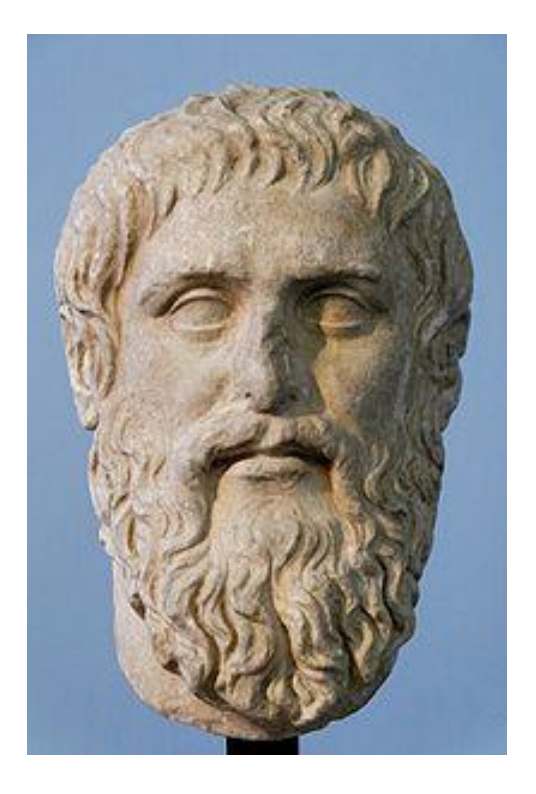

### **Class**

Describes the generic characteristics of a single *type* of an object What things are of this type *are* 

- o Dog
- o Vehicle
- o Baby

## **Classes and Instances**

#### **Classes**

- Template for an object
- Describes state
- Describes behavior
- Used to create many instances

#### **Instances**

- Discreet instantiation of a class
- Shares behavior with other instances

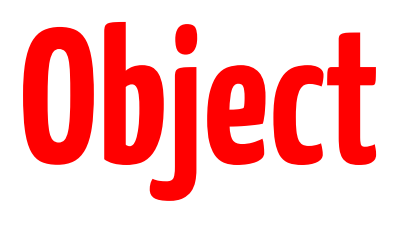

Take this cat…

It has qualities (*attributes*) **white long-haired 4 years old** 

And can do things (*methods*) **walk eat meow** 

**nap** 

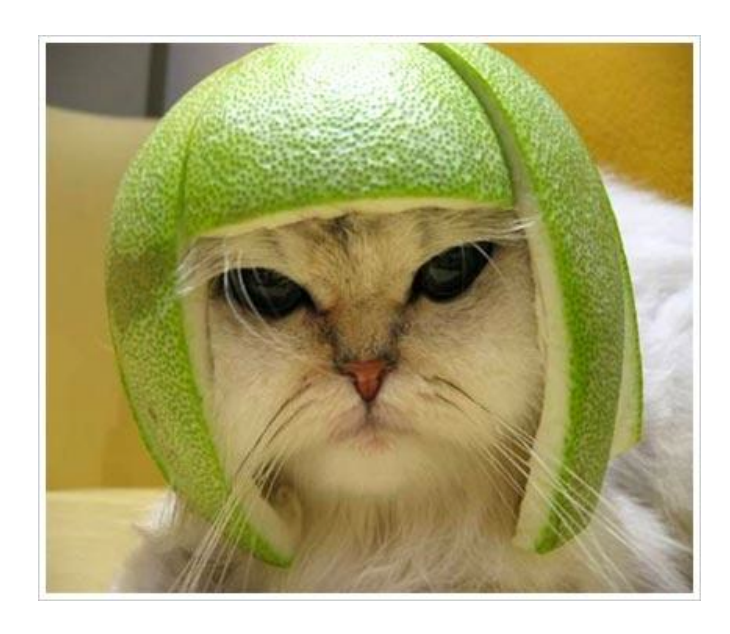

## **Methods**

- Defines a behavioral characteristic
- What the things of the class's type *do*.
	- o Chase
	- o Drive
	- o Talk
- The "verbs"

## **Methods**

- Defined within a *class*
- Store instructions to execute on *attributes*
- keywords def and end start and end a *method*
- Every method evaluates to something
	- o return keyword not required
	- last statement

use # at the beginning of a line to write a **comment** (Ruby will ignore everything on the line after the #) **Exception?** 

"#{variable}"

## **Variable**

- Defines *attribute* characteristics
- What things of the class' type *have* 
	- o Breed
	- o Model Year
	- o Favorite Ice Cream

### **Instance**

- A specific incarnation of a class
	- o Rin Tin Tin
	- o garbage truck
	- o the neighbor's kid

## **Coffee Class**

class Coffee

end

 $c = \text{Coffee}$ .new puts c

#<Coffee:0x007ffb1d0b6290>  $\Rightarrow$  nil

## **Coffee Class**

class Coffee def initialize puts "Coffee is created" end end

 $c =$  Coffee.new Coffee is created  $\Rightarrow$  #<Coffee:0x007ffb1d09ba08>

## **Coffee Class**

```
class Coffee
   def initialize
     @temperature = 0
     @flavor = 'sweet, smoky, Sumatran'
   end
end
```

```
myCoffee = Coffee.new
\Rightarrow #<Coffee:0x007ffb1d025cb8
@temperature=0, @flavor="sweet, smoky, 
Sumatran">
```
## **Constructor Overloading**

```
class Coffee
  def initialize(temp = 0, flavor = 'bland')
     @temperature = temp
     @flavor = flavor
   end
end
waynes_coffee = Coffee.new(80, 'spicy')
```

```
 => #<Coffee:0x007ffb1b8219c8 @temperature=80, 
@flavor="spicy"> 
brandons_coffee = Coffee_{n}new(90) => #<Coffee:0x007ffb1d0f0030 @temperature=90, 
@flavor="bland">
```
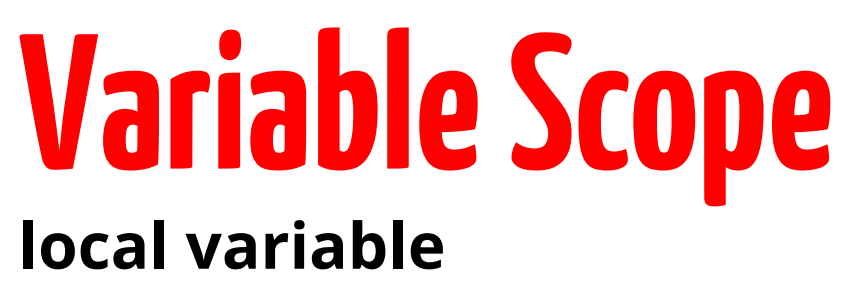

temperature

**instance variable @temperature** 

**class variable**  @@temperature

**global variable**  \$temperature

**constant TEMPERATURE** 

## **Manipulating Values**

Use the "!" operator

def temp!(temp) @temperature = temp end

myCoffee.temp!(120) puts myCoffee.temp

yourCoffee = Coffee.new puts yourCoffee.temp

## **Existential Operator**

def hot?(temp) if temp  $> 160$  return true end

 false end

## **Method Chaining**

Do a series of tasks in order (left-to-right) task.try.tryAgain.success?

First, task.try executes, then result.tryAgain

**task.try**.tryAgain.success? **result**.tryAgain.success? **result**.success?

## **Inheritance**

- A relation between two classes
	- $\circ$  Cats are mammals, all mammals are animals
- Classes lower in the hierarchy 'inherit' features
	- $\circ$  If all mammals can breathe, then all cats can breath
- Only *one* level of inheritance!!!

#### **class < parent**

## **Inheritance**

**class Drink**

```
 def initialize
   @container = 'can'
   @material = 'aluminum'
 end
```

```
 def get_container
   @container
 end
```

```
 def get_material
   @material
 end
```

```
class Coffee < Drink
```

```
 def initialize
   @container = 'mug'
   @material = 'ceramic'
   @flavor = 'sumatran'
 end
```

```
 def get_flavor
   @flavor
 end
```
**end**

```
end
```

```
myCoffee = Coffee.new
puts "The #{myCoffee.get_material} 
#{myCoffee.get_container} has #{myCoffee.get_flavor} coffee 
in it. The second contract of the second contract of the second contract of the second contract of the second
```
## **Inheritance**

myCoffee **=** Coffee**.**new puts "The #{myCoffee**.**get\_material} #{myCoffee**.**get\_container} has #{myCoffee**.**get\_flavor} coffee in it."

## **Modules**

- Group **methods**, **classes**, and **constants**
- **Namespace** to prevent name clashes
- Implement *mixin* facility
- Declared with module keyword

#### module Hilt

 ... end

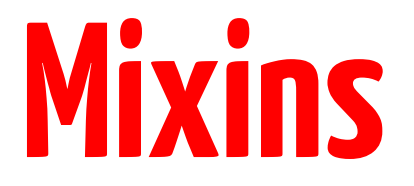

#### A trick to eliminate "multiple inheritance" Example

### **Documentation**

- ●Explain what the code is intended to do
- ●Reminders to yourself on what it does
- ●If you can't explain it easily, rewrite the code

## **Development Cycle...**

- ●Works: http://gist.github.com/649456
- ●Better: http://gist.github.com/649460
- ●Not Embarrasing: http://gist.github.com/649480

You can run the default documentor on the third one:

rdoc sound3.rb

http://people.virginia.edu/~wsg4w/rdoc/Virgo.html

another style:

http://people.virginia.edu/~wsg4w/yard/Virgo.html

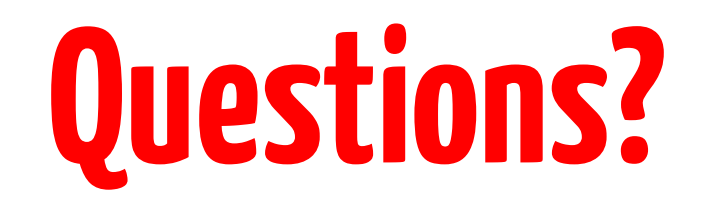

### **Afternoon (and beyond) Hacks**

- TryRuby
- Personal Chef (start at 11. Objects, Attributes, and Methods)
- Encryptor Lab
- Event Manager Lab
- RSpec and BDD
- EventReporter
- RSpec
- Learn Ruby the Hard Way
- Ruby Koans

## **I'm Stuck**

- IRC (#hilt on freenode)
- Ask someone around you
- Google
- Take a break
- Raise your hand